## **共通**

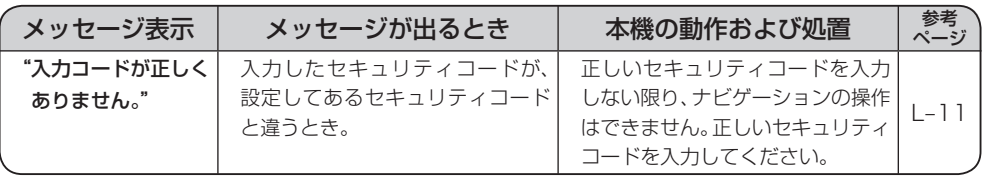